## Express5800/120Eh,120Li,120Rg-1,120Ri-2

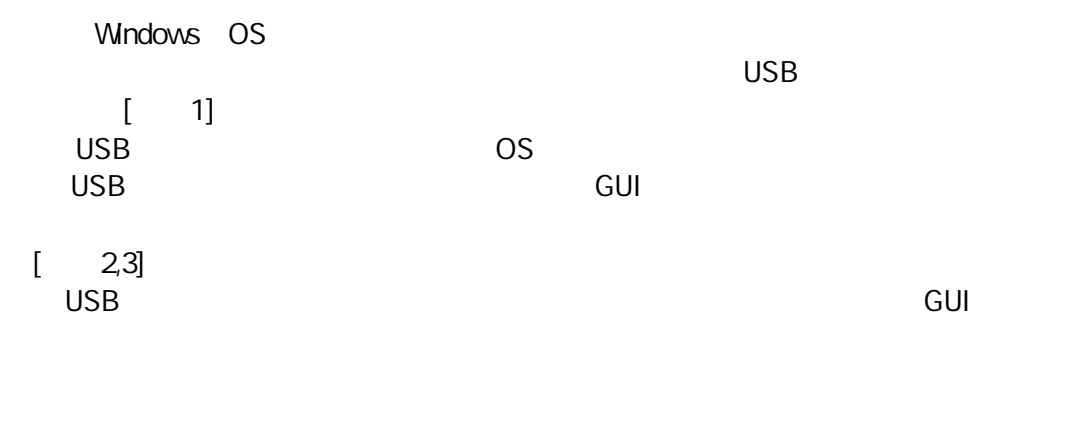

( 1) USB

## $[\quad \, 1]$

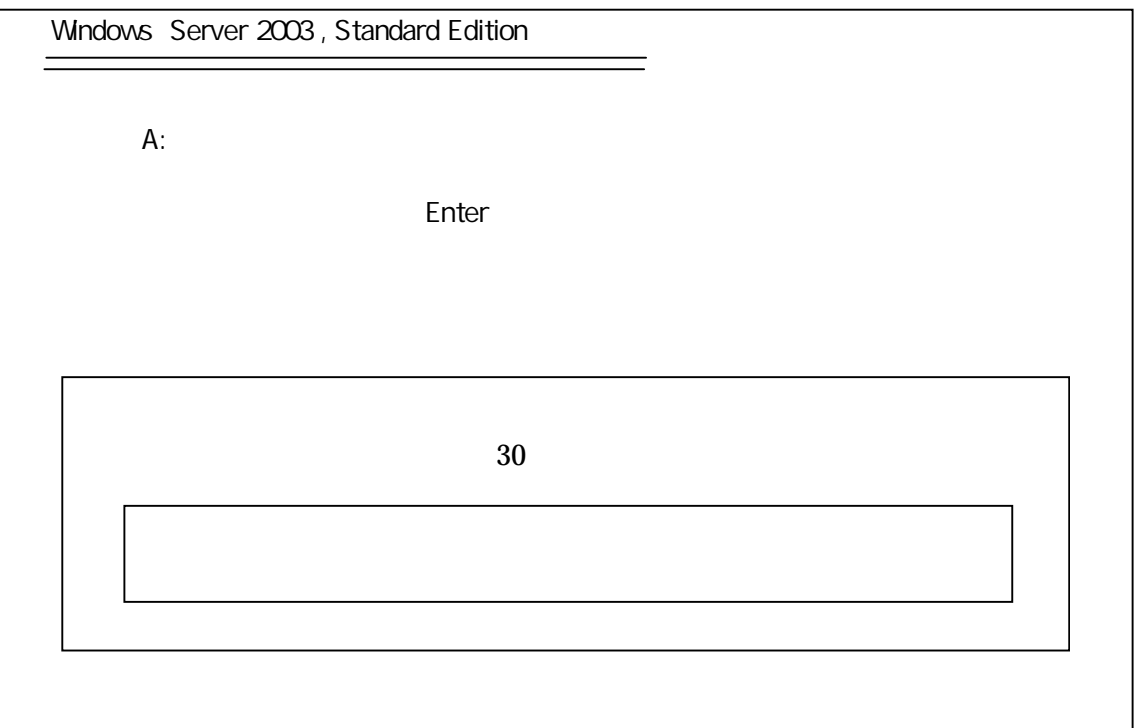

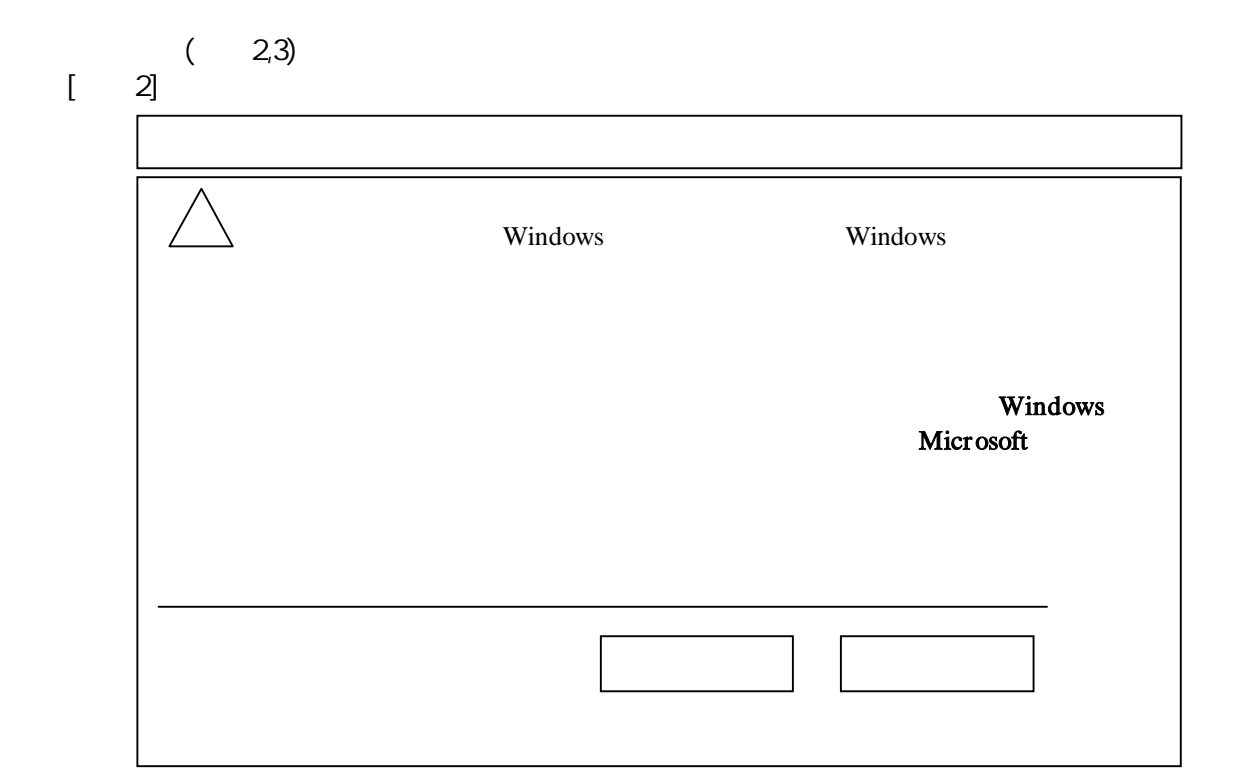

[ 3]

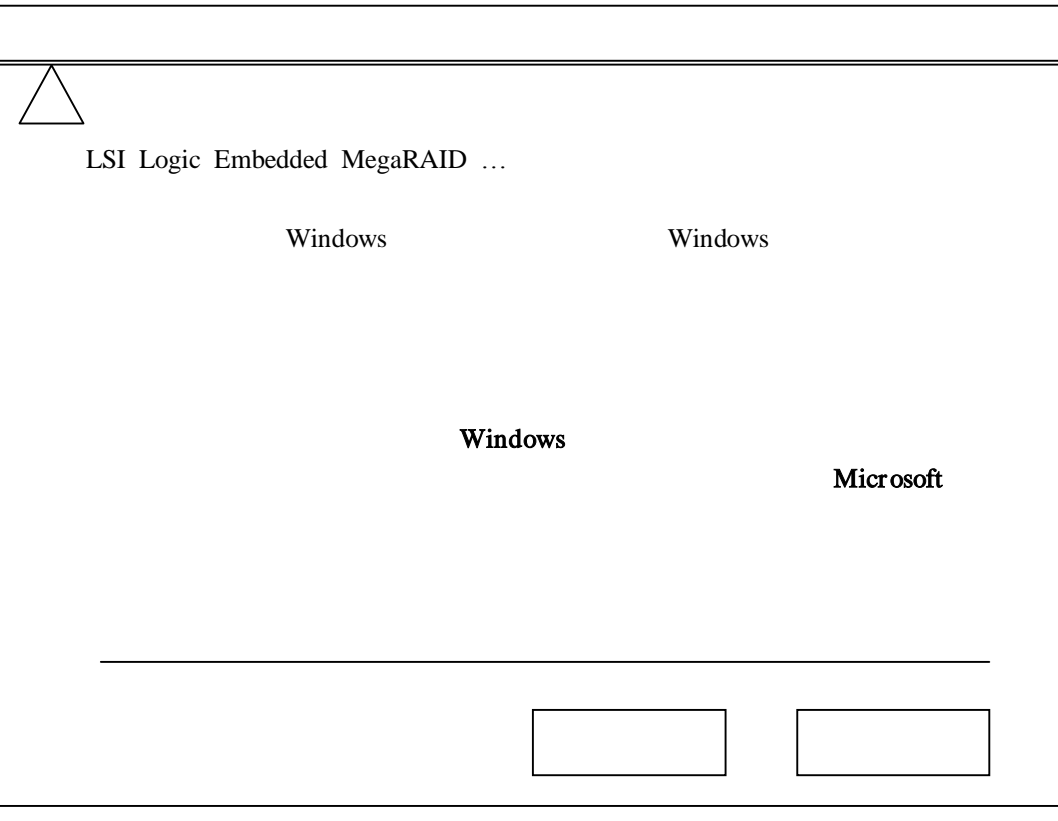

) RAID